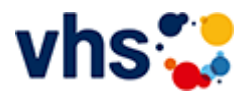

## Integration - Deutsch lernen

## Anmeldungen zu Deutsch- und Integrationskurse mit Nummernvergabe möglich.

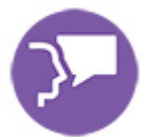

Bitte erfragen Sie die aktuellen und für Sie individuell passenden Kurse in der [Sprachberatung](https://www.vhs-lu.de/fachbereiche/integration-deutsch-lernen/sprachberatung). Es werden laufend und nach Bedarf Kurse angeboten. Aufgrund hoher Nachfrage kann es passieren, dass Sie auf eine Warteliste kommen.

Es werden ständig neue Kurse eingerichtet. Eine Zuordnung und dann auch Anmeldung zu unseren Kursen kann nur über unsere Sprachberatung erfolgen.

[Kursbereiche](https://www.vhs-lu.de/fachbereiche/integration-deutsch-lernen?kathaupt=1&kathauptname=Kursbereiche&cHash=170b53249784cbae54aac7d1154c3882) >> [EDV](https://www.vhs-lu.de/fachbereiche/integration-deutsch-lernen?kathaupt=1&katid=573&katname=EDV&katvaterid=0&cHash=ce97076b466f65c1054a81ee1ff38903) >> Grundlagen

Seite 1 von 1

## **241KE50118: Excel - mal etwas anders**

Quillt Ihr Desktop und Ihre Lesezeichen auch schon über?

Das wäre dann die Lösung:

Excel ist eines der vielseitigsten Programme der Office-Familie.

Man kennt es als DAS Rechenprogramm schlechthin und viele schreckt genau dieses ab.

Aber haben sie gewusst, das Excel auch ein hervorragendes "Organisationstalent" besitzt!? - und dass mit viel einfacheren Mittel als man denkt.

Dies ermöglicht revolutionäre Strukturmöglichkeiten, wie z.B. das Bündeln von Internet-Informationen, den sofortigen und objektbezogenen Dateizugriff ohne lästiges Suchen.

All das sind normalerweise die Probleme des Computeralltags, ob im privaten oder geschäftlichen Bereich. Daher ist der Kurs geeignet für rein Interessierte, von der Bürokraft bis hin zu Firmeninhaber\*innen.

Sie werden in jeder Hinsicht Zeit gewinnen und Excel von einer anderen Seite kennenlernen und das ganze ohne Makros, VBA, hochkomplexe Formeln und unendliche Zahlenkolonnen.

Bringen Sie Ihre Organisation auf Trapp und lassen Sie sich vom Excel-Fieber anstecken. Excel - ein vielfach unterschätztes Programm - ist lebendiger, als Sie denken.

Zielgruppe:

Anwender\*innen mit guten PC-Grundkenntnissen. Vorkenntnisse in Excel sind nicht unbedingt erforderlich. Auch als Firmenkurs möglich.

Beginndatum: Freitag, 07.06.2024, 18.00 Uhr

Lorenz Christoph

Q [Details](https://www.vhs-lu.de/fachbereiche/integration-deutsch-lernen?kathaupt=11&katid=584&knr=241KE50118&kursname=Excel%20-%20mal%20etwas%20anders&cHash=539f477439fde0c34bf71c98cdbdad4b) ■ [Kurstage](https://www.vhs-lu.de/kuferweb/programm/?kathaupt=12&knr=241KE50118) V[Anmelden](https://www.vhs-lu.de/fachbereiche/integration-deutsch-lernen?kathaupt=5&knradd=241KE50118&schritt=1&cHash=979c39ca2334b084375ed3f39e510511) II [In den Warenkorb](https://www.vhs-lu.de/fachbereiche/integration-deutsch-lernen?kathaupt=1&katid=584&katname=Grundlagen&katvaterid=573&knradd=241KE50118&cHash=27d110462db24c75764f75da632b0fd9) MEmpfehlung

Seite 1 von 1